z/TPF EE V1.1z/TPFDF V1.1TPF Toolkit for WebSphere® Studio V3 TPF Operations Server V1.2

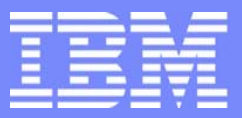

IBM Software Group

*TPF Users Group Spring 2006 TPF Users Group Spring 2006*

z/TPF Loaders Update

Name: Sue PavlakisVenue: System Control Program Subcommittee

**AIM Enterprise Platform Software** IBM z/Transaction Processing Facility Enterprise Edition 1.1.0 © IBM Corporation 2006

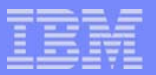

#### Agenda

- **Offline Loader Enhancements for zSeries Linux**
- System Scope Initializer Support
- **New Alternate FACE Table (FCTB) Loader**

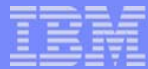

## Offline Loader Enhancements for zSeries **Linux**

**AIM Enterprise Platform Software IBM z/Transaction Processing Facility Enterprise Edition 1.1.0 TPF Users Group Contract Colorado Concrete Colorado Concrete Concrete Concrete Concrete Concrete Concrete Concrete Concrete Concrete Concrete Concrete Concrete Concrete Concrete Concrete Concrete Concrete Concrete Concret © IBM Corporation 2006**

tgs06v.PRZ 05/09/06 Pages 3

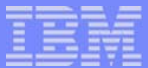

## Current Offline Loader zSeries Linux Support

#### ■ z/TPF GA:

- ► E-type Loader (OLDR) to HFS files
	- No need to move programs compiled & linked on zSeries Linux to a z/OS system before running the offline loader

#### **• offldr command on zSeries Linux**

- FTP HFS files to z/TPF system
- **Deadtpf command on zSeries Linux** 
	- Uses offldr program
	- Can FTP to user specified IP address

## New Offline Loader zSeries Linux Support

- Image Loader (TLDR) to HFS files
- TLDR & OLDR can be written to tape devices
	- ▶ offldr & loadtpf commands updated to support tape devices (volser, expiration date, retention period)

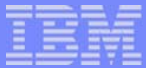

## Tapes on zSeries Linux

- New zSeries Linux command (labeltape) to create z/OS style standard label
- Volume serial number used to label the tape
- **offldr tape data set is limited to a single tape** volume
- Must specify /dev/ directory
- **offldr honors expiration date in a standard tape** label
- Use 'cat /proc/tapedevices' command to determine tape devices on Linux

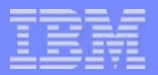

## Additional Information

- Support delivered with PJ30594 on z/TPF PUT02
- Completes TPFUG Requirement S98003 ▶ Convert Software Build/Load to HFS
- **For more information see:** *z/TPF Program Management* man pages for zSeries Linux commands

**AIM Enterprise Platform Software IBM z/Transaction Processing Facility Enterprise Edition 1.1.0 TPF Users Group Contract Colorado Contract Colorado Spring 2006 © IBM Corporation 2006**

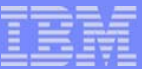

# System Scope Initializer Support

**AIM Enterprise Platform Software IBM z/Transaction Processing Facility Enterprise Edition 1.1.0 TPF Users Group Contract Colorado Construction Colorado Construction Construction Construction Construction Construction Construction Construction Construction Construction Construction Construction Construction Construct © IBM Corporation 2006**

tgs06v.PRZ 05/09/06 Pages 8

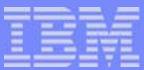

## **Overview**

- **Provides system scope constructors /** destructors
	- ▶ Global constructors / destructors are at a process scope
- Use of System Scope Initializer Support provides a performance enhancement
	- Initialization is done once for the program
		- Initialization is not done for each process
	- ▶ Useful for data that remains constant
	- ▶ Changes made to writable portion of the program (including static data) are copied to the system view

**AIM Enterprise Platform Software IBM z/Transaction Processing Facility Enterprise Edition 1.1.0 TPF Users Group Contract Colorado Contract Colorado Spring 2006 © IBM Corporation 2006**

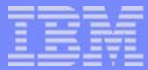

## Differences from Process Scope (Global) **Constructors**

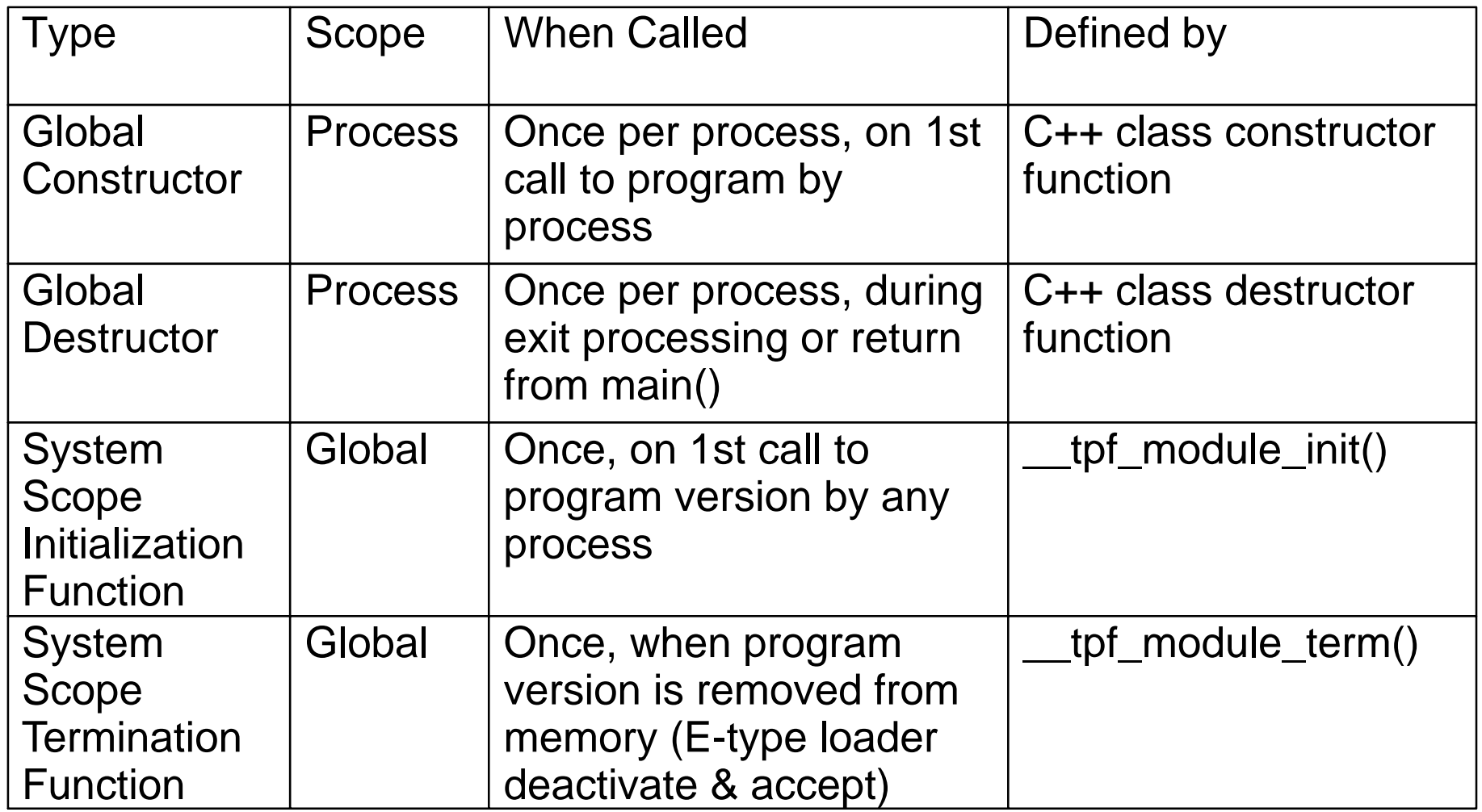

**AIM Enterprise Platform Software IBM z/Transaction Processing Facility Enterprise Edition 1.1.0 TPF USERS GROUP DENSITY OF A Spring 2006 © IBM Corporation 2006**

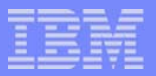

## Additional Information

- iconv uses system scope initialization for memory tables (system heap)
- Support delivered with PJ30741 on z/TPF PUT02
- For more information see *z*/TPF Application *Programming*

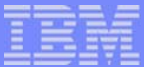

# New Alternate FACE Table (FCTB) Loader

**AIM Enterprise Platform Software IBM z/Transaction Processing Facility Enterprise Edition 1.1.0 TPF Users Group Contract Colorado Construction Colorado Construction Construction Construction Construction Construction Construction Construction Construction Construction Construction Construction Construction Construct © IBM Corporation 2006**

## **Overview**

- **Allows a FCTB to be loaded without an IPL**
- New command (ZFCTB)
	- ► ZFCTB LOAD
		- $-$  from a ddname
	- ► ZFCTB ACTIVATE
		- for all processors running on the image or a specific processor
	- **EXECTB DEACTIVATE** 
		- for all processors running on the image or a specific processor
	- ► ZFCTB DELETE
	- ► ZFCTB ACCEPT
		- replaces the base FCTB

**AIM Enterprise Platform Software IBM z/Transaction Processing Facility Enterprise Edition 1.1.0 TPF Users Group Contract Colorado Contract Colorado Spring 2006 © IBM Corporation 2006**

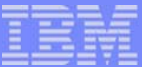

## **Benefits**

- Can add new record types & expand existing record types
	- Received requirement to allow other modifications
- **User Exits provided for:** 
	- ▶ Compatibility checking
	- **History**
	- **Relocation of user data**

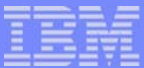

## **Considerations**

- Maximum of 1 alternate & 1 base FCTB can be loaded for each z/TPF image
	- **FCTB loaded with ZTPLD is the base FCTB**
	- ▶ New option in TLDR load for clearing alternate FCTB
- **E** ZIMAG DISPLAY IMAGE indicates the status of the alternate FCTB
- Offline Image Loader (TLDR) is used to create input medium for ZFCTB LOAD

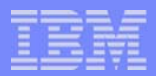

## Considerations *(continued)*

- ZAPGM, ZDPGM, ZDECD & ZMODE act on the active FCTB
- On a hard IPL when an active alternate FCTB exists, operator is prompted to choose between base FCTB or alternate FCTB
	- **Prevents looping errors resulting from an** alternate FCTB that is not valid
	- ▶ On fallback to the base FCTB, the alternate FCTB is deactivated for the processor
	- lacktriangleright No operator prompt on a soft IPL
		- Version in use prior to the IPL is used

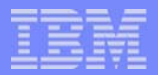

## Additional Information

- Support delivered with PJ30739 after z/TPF PUT02
- **Incorporates TPFUG Requirement S04001** ▶ Ability to load FCTB in NORM state
- For more information see *z*/TPF Program *Management*

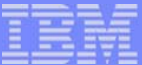

#### **Trademarks**

IBM and zSeries are trademarks of International Business Machines Corporation in the United States, other countries, or both.

Linux is a trademark of Linus Torvalds in the United States, other countries, or both.

Other company, product, or service names may be trademarks or service marks of others.

#### Notes

All customer examples cited or described in this presentation are presented as illustrations of the manner in which some customers have used IBM products and the results they may have achieved. Actual environmental costs and performance characteristics will vary depending on individual customer configurations and conditions.

This publication was produced in the United States. IBM may not offer the products, services or features discussed in this document in other countries, and the information may be subject to change without notice. Consult y local IBM business contact for information on the product or services available in your area.

All statements regarding IBM's future direction and intent are subject to change or withdrawal without notice, and represent goals and objectives only.

Information about non-IBM products is obtained from the manufacturers of those products or their published announcements. IBM has not tested those products and cannot confirm the performance, compatibility, or any other claims related to non-IBM products. Questions on the capabilities of non-IBM products should be addressed to the suppliers of those products.

Prices subject to change without notice. Contact your IBM representative or Business Partner for the most current pricing in your geography.

This presentation and the claims outlined in it were reviewed for compliance with US law. Adaptations of these claims for use in other geographies must be reviewed by the local country counsel for compliance with local law

**AIM Enterprise Platform Software IBM z/Transaction Processing Facility Enterprise Edition 1.1.0 The Users Colorado Spring 2006 © IBM Corporation 2006**